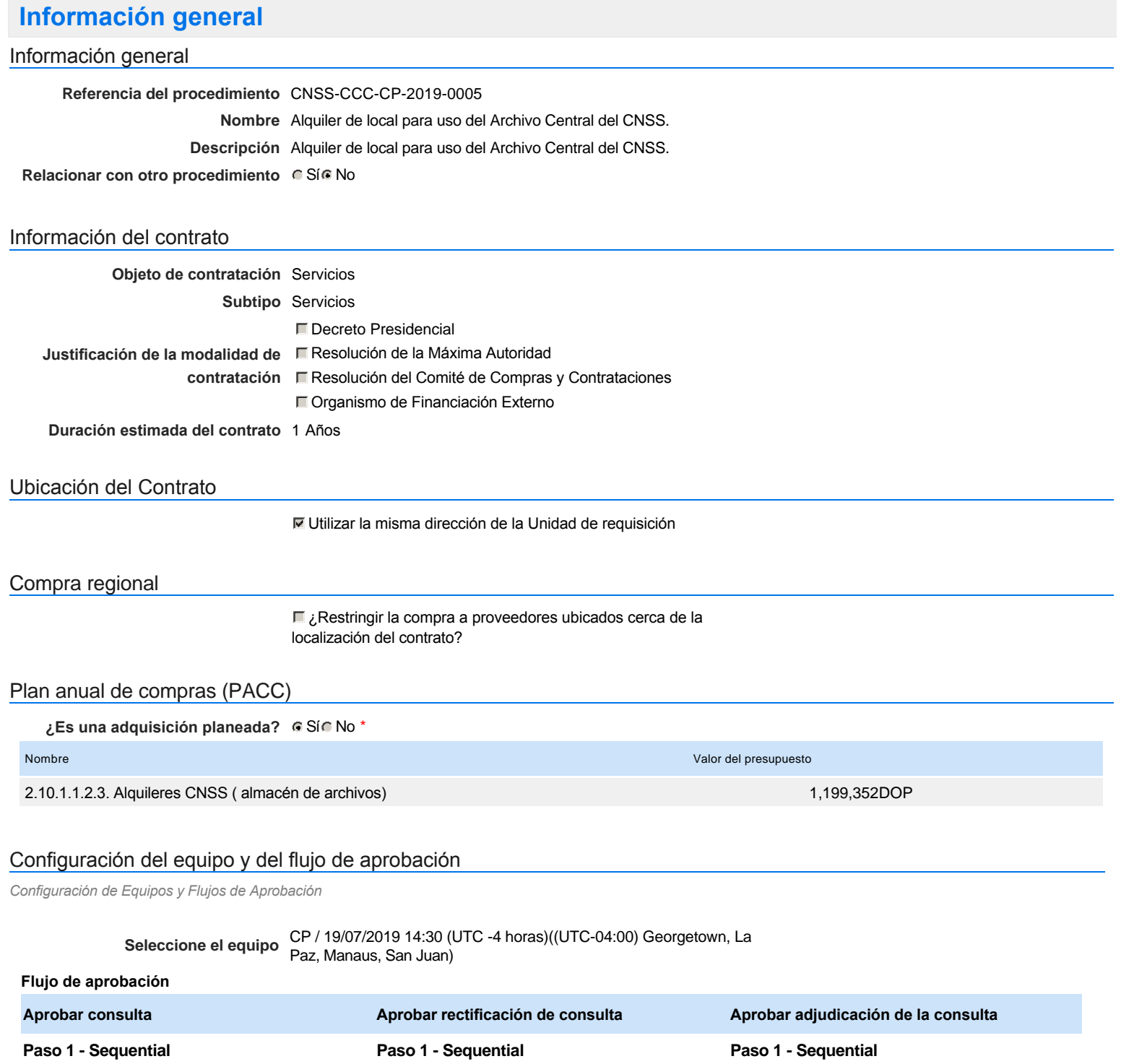

Aprobar <sup>Aprobadores</sup> ::<br>Aprobador

**Abrir ofertas**

**Paso 1 - Sequential**

Aprobar <sup>Aprobadores</sup> ::<br>Aprobador

Documentos internos

No se han encontrado.

## Configuración de la próxima fase

#### **¿El procedimiento tiene fase de borrador?**  $C$  Sí $C$  No

Un procedimiento con fase de borrador permite a los proveedores aclarar sus dudas y exponer sus comentarios , sin la opción habilitada para  $\ddot{\text{o}}$ presentar ofertas durante esta fase

Aprobar <sup>Aprobadores</sup> ::<br>Aprobador

Aprobar <sup>Aprobadores</sup> ::<br>Aprobador

**Paso 1 - Sequential**

**Aprobar el contrato de la consulta**

Aprobar <sup>Aprobadores</sup> ::<br>Aprobador

Aprobar <sup>Aprobadores</sup> ::<br>Aprobador

**Paso 1 - Sequential**

**Aprobar modificación de contrato**

# **Configuraciones del procedimiento**

**INFORMACIÓN**

**Id único** DO1.REQ.679348

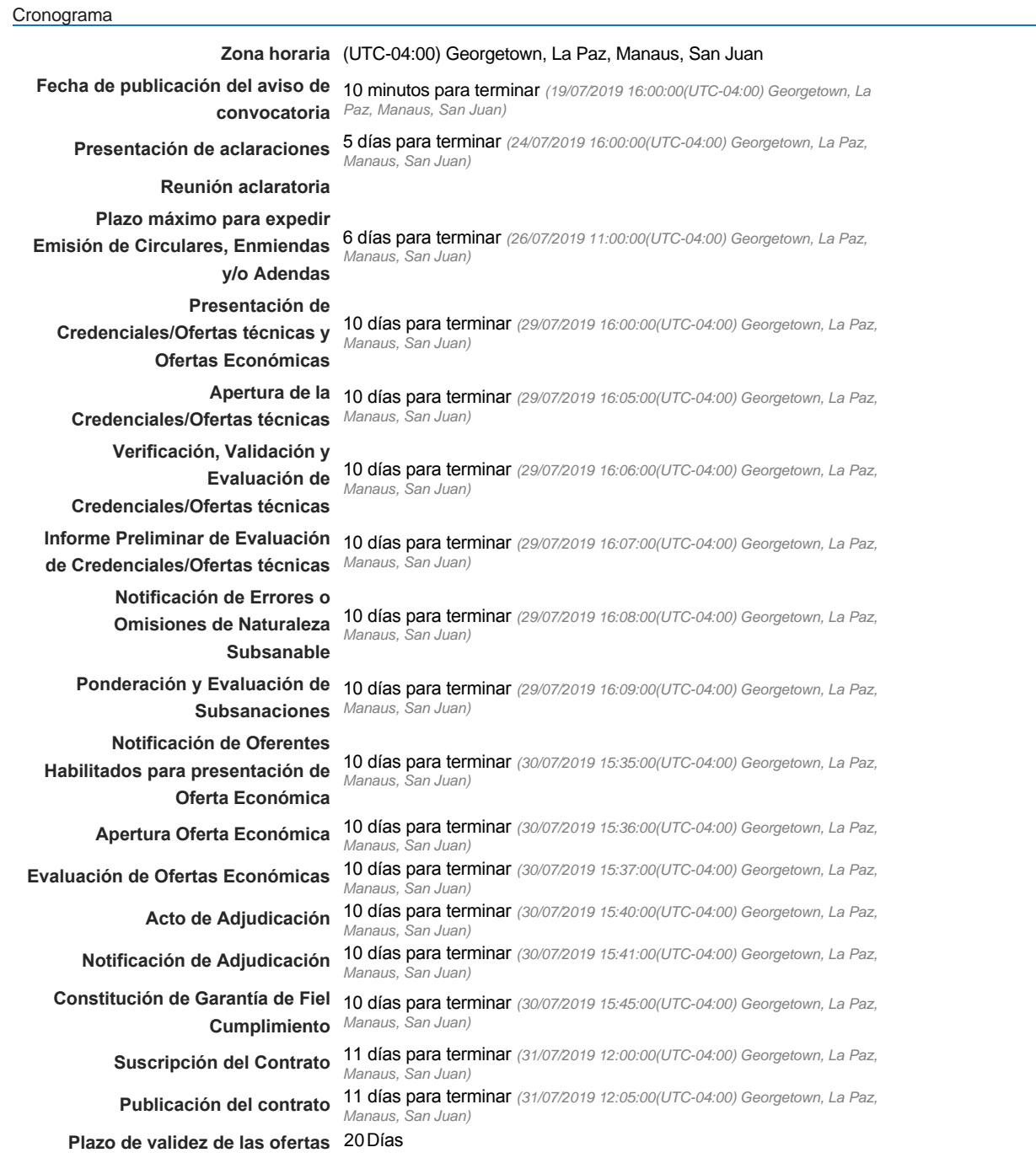

## Mipymes

Limitar este proceso a Mipymes CSíG No \*

Pago de Anticipos

**¿Pago de anticipos?** Sí No \*

**Solicitud de garantías?** CSíC No \*

**Permitir las visitas al lugar de las** Sí No **obras?**

Lotes

**Definir lotes** C Sí C No \*

## Observaciones

*Observaciones*

Configuraciones avanzadas

**¿Editar configuraciones** Sí No **avanzadas?**

## **Artículos y Preguntas**

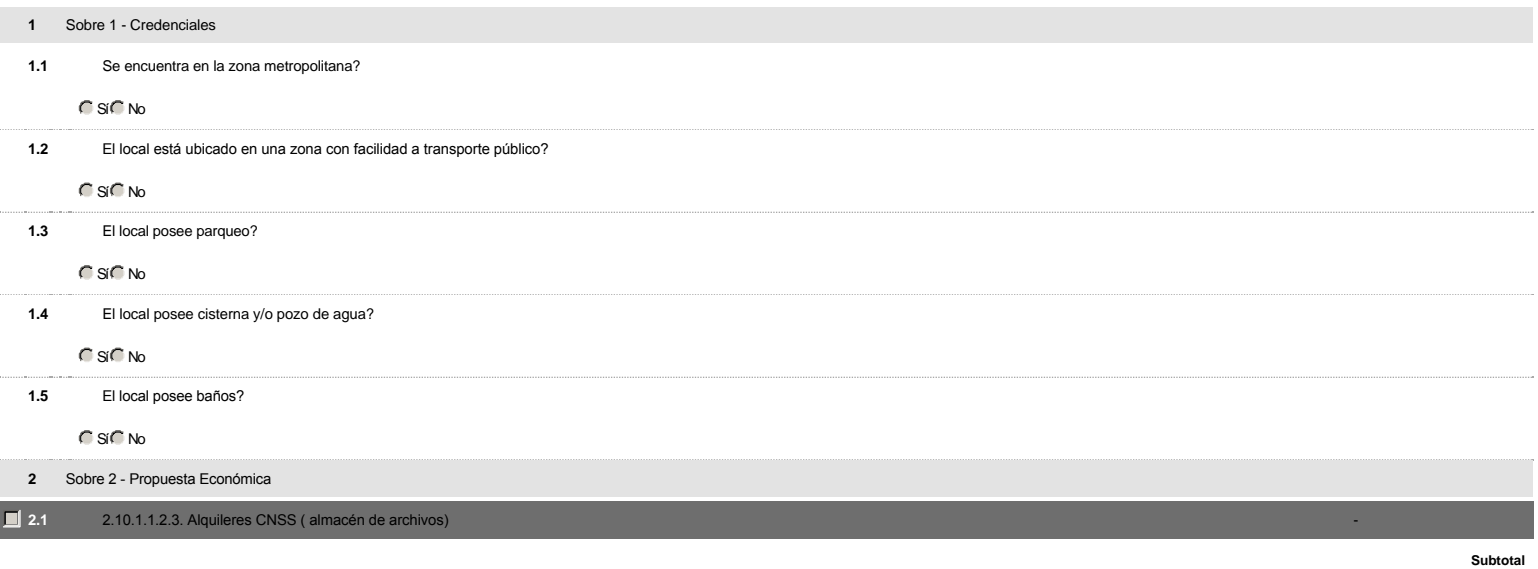

**Referencia Código UNSPSC Cuenta presupuestaria Descripción Cantidad Unidad Precio unitario estimado Precio total estimado** 1 80131502 - Arrendamiento (...) 2.2.5.1.01 Alquiler de local para instalación del Archivo Central del CNSS por un período de un año calendario, desde 31 de julio de 2019 al 1ro de agosto de 2020. 1 UD 1,199,352 1,199,352.00

1,199,352.00

## **Evaluación**

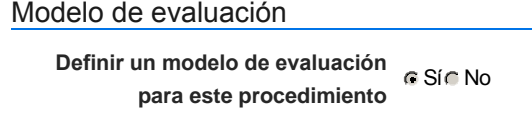

**Tipo de modelo de evaluación** Evaluación de varios criterios de selección

**Método de evaluación** Manual

**Publicar modelo de evaluación** CSíG No

## Configuración del modelo de evaluación

## **Documentos del procedimiento**

#### Comentario

Este comentario es visible para todos los Proveedores.

#### **Documentos**

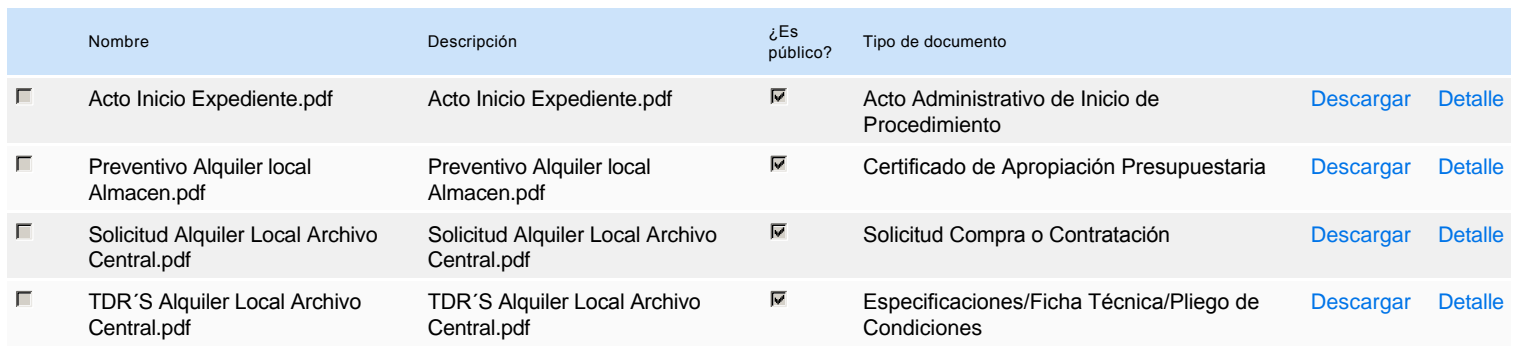

## **Documentos habilitantes**

#### Lista de documentos

La siguiente es una lista de los documentos que puede solicitar a los Proveedores para la acreditación de los requisitos habilitantes. Para solicitar un documento marque el cuadro que aparece a la derecha.

## **Filtrar por familia**

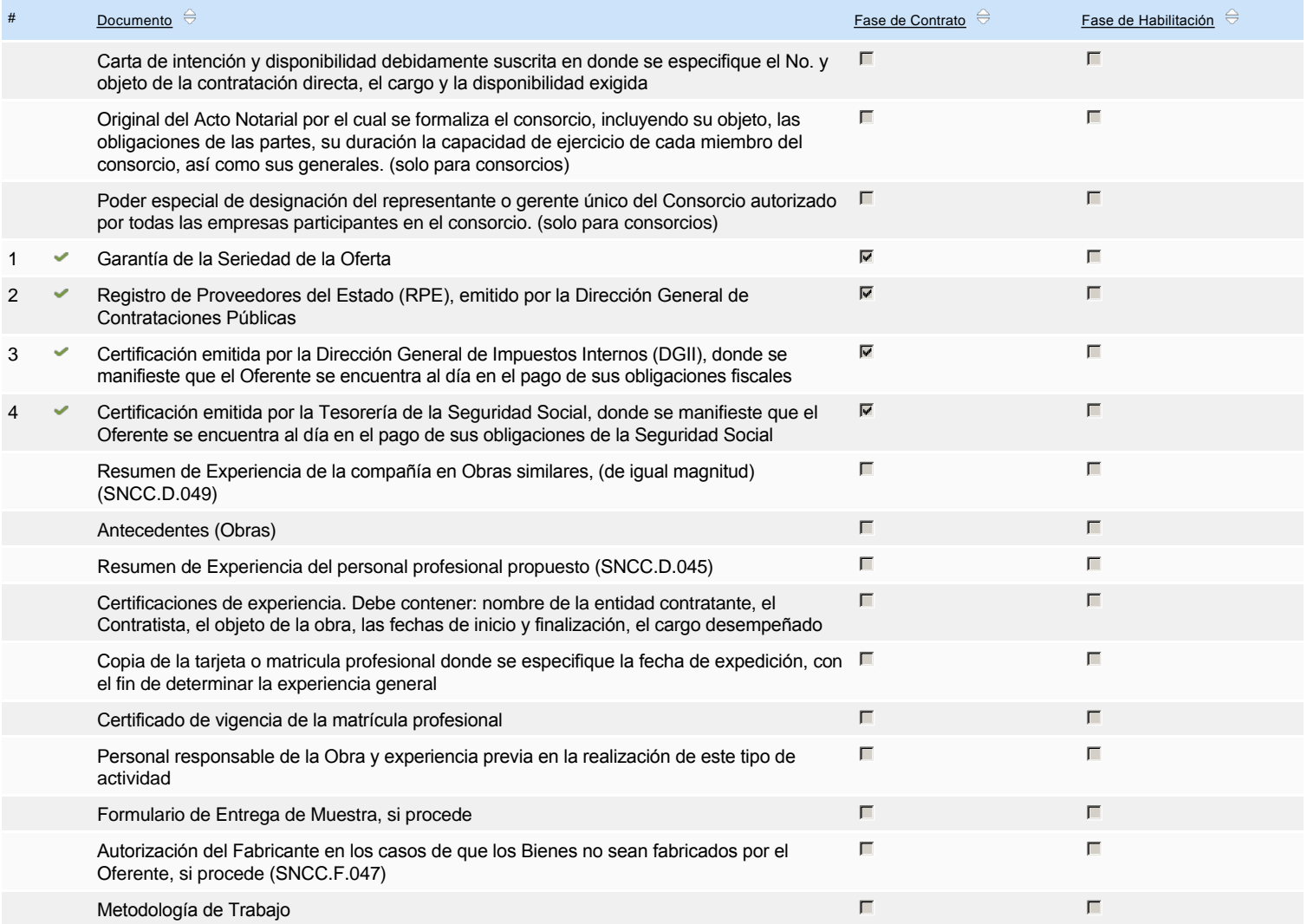

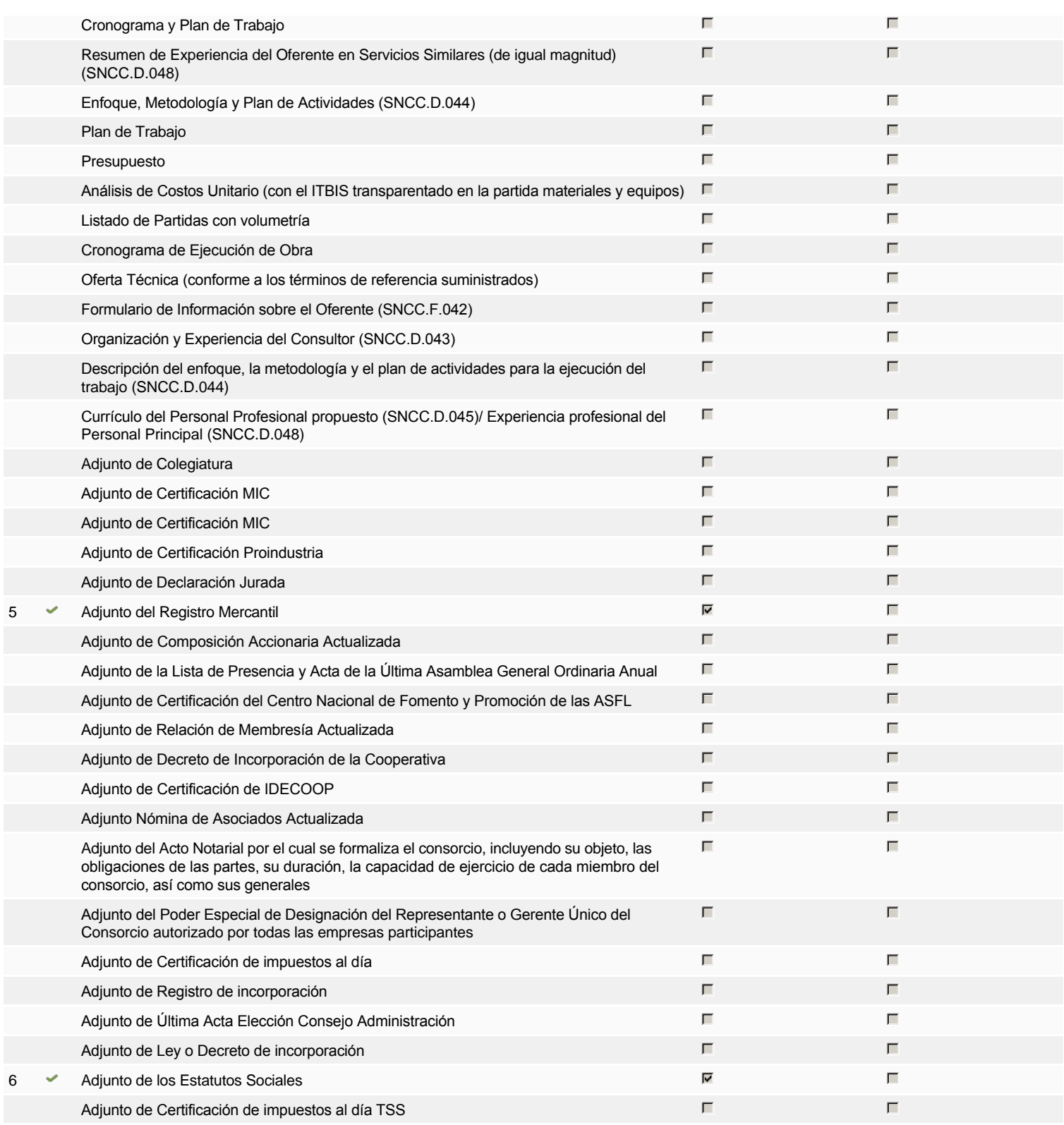

**Otros documentos requeridos para la presentación de la oferta entradores en el seu entradores de Sí G** No

## **Configuración del presupuesto**

6

**Destino del gasto** Funcionamiento **Origen de los recursos** Fuente general **¿Integración Manual? Código de la integración** 9999 **Certificado de Apropiación** Preventivo Alquiler local Almacen.pdf - Certificado de Apropiación **Presupuestaria:** Presupuestaria **Valor total del presupuesto** 1,199,352.00 DOPConfiguración del Presupuesto *Configuración del procedimiento*

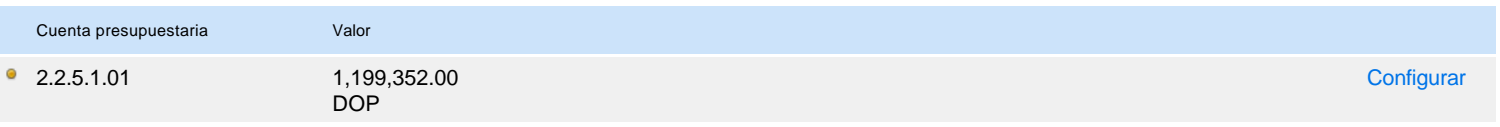